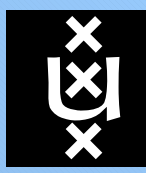

## **Factorization, Join (and Meet) of Blades**

**Efficient algorithms for factorization of blades andand computing the join of blades.**

> Daniel Fontijne University of Amsterdamfontijne@science.uva.nl

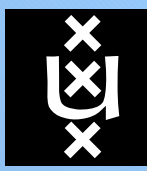

**Motivation**

### **UNIVERSITEIT** VANAMSTERDAM

# Blade factorization:  $B_k = b_1 \wedge b_2 \wedge ... \wedge b_k$ .

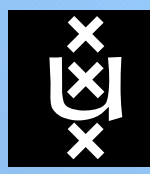

Blade factorization:  $B_k = b_1 \wedge b_2 \wedge ... \wedge b_k$ .

Applications of blade factorization:

- Conversion to other (LA-compatible) representations.
- As a building block of other algorithms.

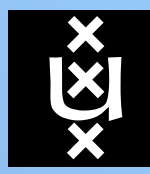

Blade factorization:  $B_k = b_1 \wedge b_2 \wedge ... \wedge b_k$ .

Applications of blade factorization:

- Conversion to other (LA-compatible) representations.
- As a building block of other algorithms.

The join:  $A \cup B$  is the union of A and B.

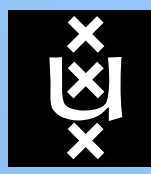

Blade factorization:  $B_k = b_1 \wedge b_2 \wedge ... \wedge b_k$ .

Applications of blade factorization:

- Conversion to other (LA-compatible) representations.
- As a building block of other algorithms.

The join:  $A \cup B$  is the union of A and B.

Applications of the join:

- True union of subspaces.
- Computing the meet.

In my implementation the join is interwoven with factorization, so factorization must be discussed first.

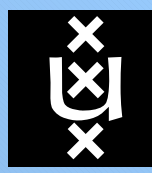

The algorithms in this talk are based on the *additive presentation*. Blades are represented as <sup>a</sup> sum of basis blades.

Example of basis for 3-D space:

$$
\{\underbrace{1}_{\text{grade }0}, \underbrace{e_1, e_2, e_3}_{\text{grade }1}, \underbrace{e_1 \wedge e_2, e_2 \wedge e_3, e_1 \wedge e_3}_{\text{grade }2}, \underbrace{e_1 \wedge e_2 \wedge e_3}_{\text{grade }3}\}.
$$

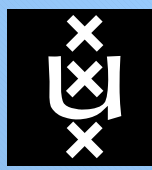

Suppose our input blade is:

 $\mathbf{B} = 1.0 \,\mathbf{e}_1 \wedge \mathbf{e}_2 \wedge \mathbf{e}_3 - 0.5 \,\mathbf{e}_1 \wedge \mathbf{e}_3 \wedge \mathbf{e}_4 + 0.25 \,\mathbf{e}_2 \wedge \mathbf{e}_3 \wedge \mathbf{e}_4 - 0.75 \,\mathbf{e}_1 \wedge \mathbf{e}_2 \wedge \mathbf{e}_4.$ 

FastFactorization factorizes this to:

$$
\begin{array}{rcl}\n\mathbf{b}_1 &=& 1.0 \,\mathbf{e}_1 & +0.25 \,\mathbf{e}_4, \\
\mathbf{b}_2 &=& 1.0 \,\mathbf{e}_2 & +0.5 \,\mathbf{e}_4, \\
\mathbf{b}_3 &=& 1.0 \,\mathbf{e}_3 & -0.75 \,\mathbf{e}_4,\n\end{array}
$$

such that  $\mathbf{B} = \mathbf{b}_1 \wedge \mathbf{b}_2 \wedge \mathbf{b}_3$ .

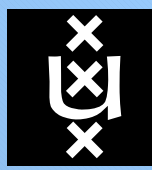

Suppose our input blade is:

 $\mathbf{B} = 1.0 \,\mathbf{e}_1 \wedge \mathbf{e}_2 \wedge \mathbf{e}_3 - 0.5 \,\mathbf{e}_1 \wedge \mathbf{e}_3 \wedge \mathbf{e}_4 + 0.25 \,\mathbf{e}_2 \wedge \mathbf{e}_3 \wedge \mathbf{e}_4 - 0.75 \,\mathbf{e}_1 \wedge \mathbf{e}_2 \wedge \mathbf{e}_4.$ 

FastFactorization factorizes this to:

$$
\begin{array}{rcl}\n\mathbf{b}_1 &=& 1.0 \,\mathbf{e}_1 & +0.25 \,\mathbf{e}_4, \\
\mathbf{b}_2 &=& 1.0 \,\mathbf{e}_2 & +0.5 \,\mathbf{e}_4, \\
\mathbf{b}_3 &=& 1.0 \,\mathbf{e}_3 & -0.75 \,\mathbf{e}_4,\n\end{array}
$$

such that  $\mathbf{B} = \mathbf{b}_1 \wedge \mathbf{b}_2 \wedge \mathbf{b}_3$ .

The coordinates of the factors are  $\pm$  the coordinates of the input<br>bladed Harrison deep this work? blade! How does this work?

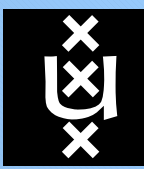

# **Basic Factorization Algorithm**

### **UNIVERSITEIT** VANAMSTERDAM

Algorithm  $Factorization(\mathbf{B})$ :

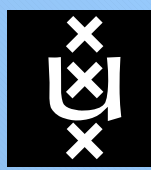

# Algorithm  $Factorization(\mathbf{B})$ :

1. Find the largest basis blade  $F$  in the representation of  $B$ . I.e.,  $\mathbf{F} = \mathbf{e}_i \wedge \mathbf{e}_j \wedge \ldots \wedge \mathbf{e}_k$ .

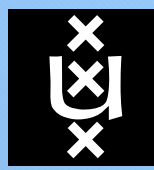

# Algorithm  $Factorization(\mathbf{B})$ :

- 1. Find the largest basis blade  $F$  in the representation of  $B$ . I.e.,  $\mathbf{F} = \mathbf{e}_i \wedge \mathbf{e}_j \wedge \ldots \wedge \mathbf{e}_k$ .
- 2. Project the basis vectors of  $\bf{F}$  onto  $\bf{B}$ . Use orthogonal projection:  $\mathbf{b}_i = (\mathbf{e}_i \rfloor \mathbf{B}) \rfloor \mathbf{B}^{-1}.$ The  $\mathbf{b}_i$  will be independent.

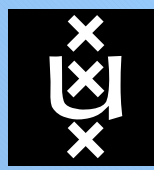

# Algorithm  $Factorization(\mathbf{B})$ :

- 1. Find the largest basis blade  $F$  in the representation of  $B$ . I.e.,  $\mathbf{F} = \mathbf{e}_i \wedge \mathbf{e}_j \wedge \ldots \wedge \mathbf{e}_k$ .
- 2. Project the basis vectors of  $\bf{F}$  onto  $\bf{B}$ . Use orthogonal projection:  $\mathbf{b}_i = (\mathbf{e}_i \rfloor \mathbf{B}) \rfloor \mathbf{B}^{-1}.$ The  $\mathbf{b}_i$  will be independent.
- 3. Compute the scale  $\beta$  such that  $\mathbf{B} = \beta \mathbf{b}_i \wedge \mathbf{b}_j \wedge \ldots \wedge \mathbf{b}_k$ .

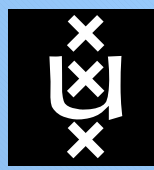

# Algorithm  $Factorization(\mathbf{B})$ :

- 1. Find the largest basis blade  $F$  in the representation of  $B$ . I.e.,  $\mathbf{F} = \mathbf{e}_i \wedge \mathbf{e}_j \wedge \ldots \wedge \mathbf{e}_k$ .
- 2. Project the basis vectors of  $\bf{F}$  onto  $\bf{B}$ . Use orthogonal projection:  $\mathbf{b}_i = (\mathbf{e}_i \rfloor \mathbf{B}) \rfloor \mathbf{B}^{-1}.$ The  $\mathbf{b}_i$  will be independent.
- 3. Compute the scale  $\beta$  such that  $\mathbf{B} = \beta \mathbf{b}_i \wedge \mathbf{b}_j \wedge \ldots \wedge \mathbf{b}_k$ .

This works but is a bit slow (in our implementation,  $50 \times$  to  $100 \times$  classes than a simula bilinear automorphist)  $100 \times$  slower than a simple bilinear outer product).  $\rightarrow$ The projection is expensive!

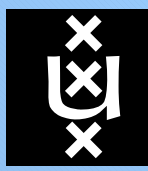

## **Orthogonal Projection Shortcut**

**UNIVERSITEIT** VANAMSTERDAM

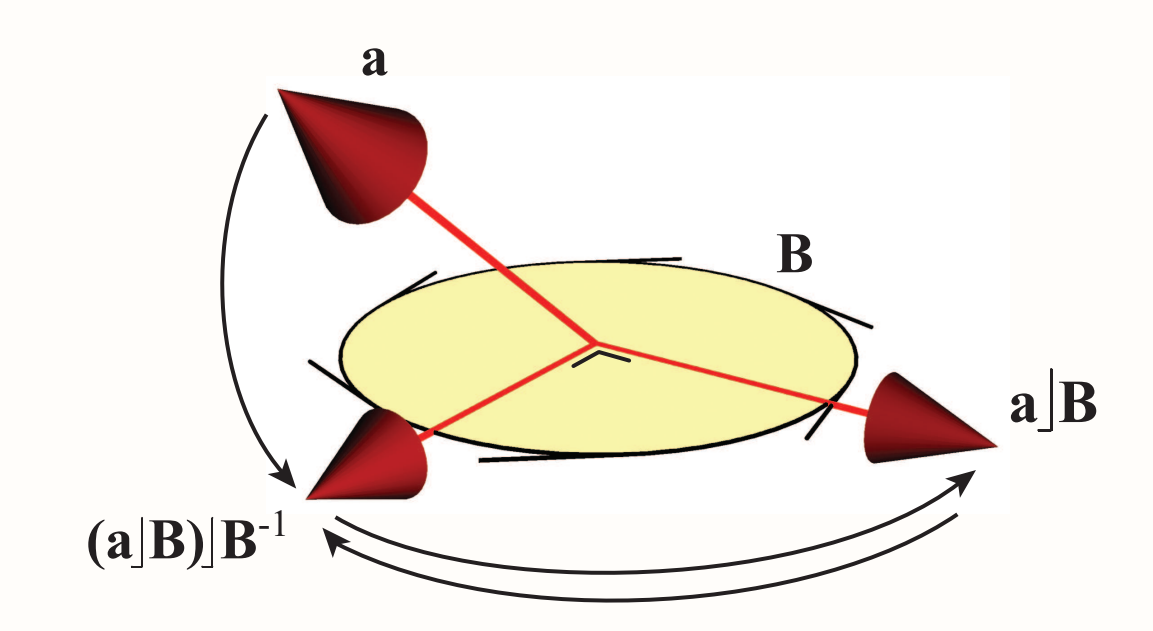

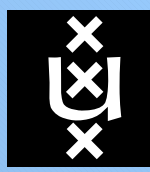

## **Orthogonal Projection Shortcut**

**UNIVERSITEIT** VANAMSTERDAM

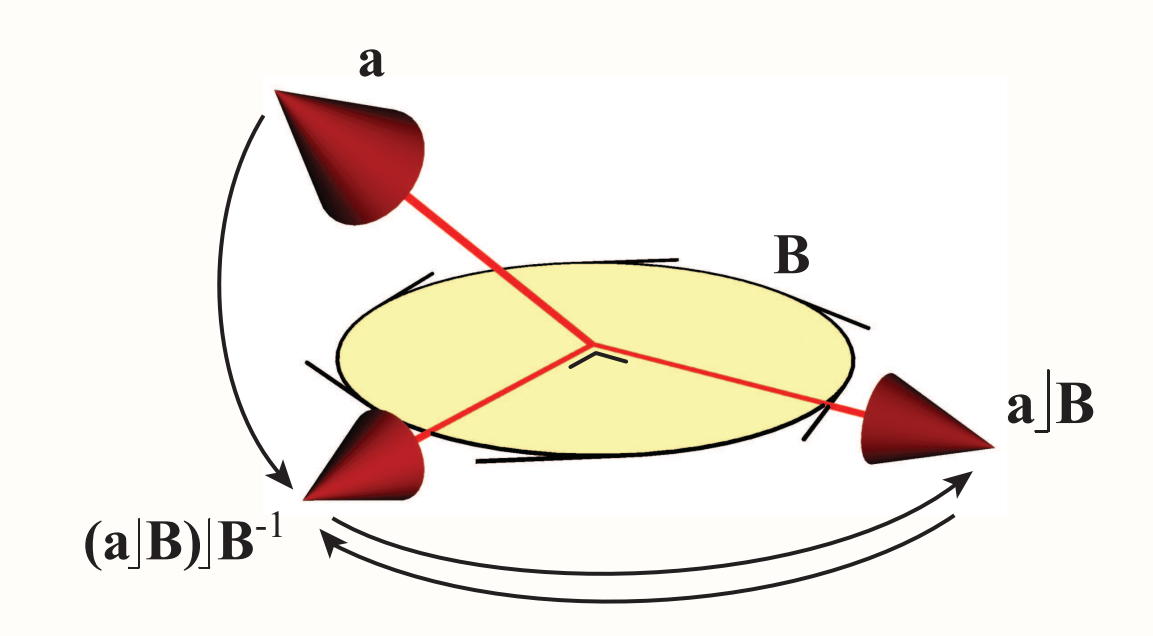

Instead of doing a true projection  $\mathbf{b}_i = (\mathbf{e}_i \rfloor \mathbf{B}) \rfloor \mathbf{B}^{-1}$ , we do a 'pseudo projection' b<sub>i</sub> =  $(e_i \rfloor F)\rfloor B^{-1}$ . The pseudo projection is computationally cheap because itamounts to simply selecting coordinates from <sup>B</sup>.

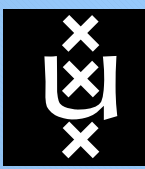

# **FastFactorization Algorithm**

### **UNIVERSITEIT** VANAMSTERDAM

**Algorithm** FastFactorization(B):

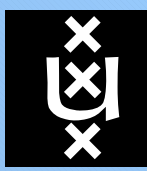

# **Algorithm** FastFactorization(B):

Let B be a k-blade, with  $1 < k < n$ .<br>The electric commutes a fectorization The algorithm computes <sup>a</sup> factorization $\mathbf{B} = \beta \, \mathbf{b}_1 \wedge \mathbf{b}_2 \wedge \ldots \wedge \mathbf{b}_k$ , where  $\beta$  is a scalar:

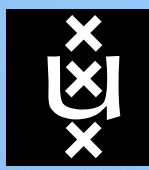

## AMSTERDAM**Algorithm** FastFactorization(B):

Let B be a k-blade, with  $1 < k < n$ .<br>The electric commutes a fectorization The algorithm computes <sup>a</sup> factorization $\mathbf{B} = \beta \, \mathbf{b}_1 \wedge \mathbf{b}_2 \wedge \ldots \wedge \mathbf{b}_k$ , where  $\beta$  is a scalar:

1. Find the basis blade  $\mathbf{F} = \mathbf{f}_1 \wedge \mathbf{f}_2 \wedge \ldots \wedge \mathbf{f}_k$  to which the absolute largest coordinate of B refers. The  $f_i$  are basis used on L at  $\beta$  be the coordinate that refers to  $\Gamma$ vectors. Let  $\beta$  be the coordinate that refers to F.

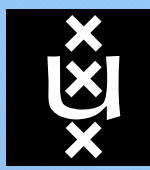

## AMSTERDAM**Algorithm** FastFactorization(B):

Let B be a k-blade, with  $1 < k < n$ .<br>The electric commutes a fectorization The algorithm computes <sup>a</sup> factorization $\mathbf{B} = \beta \, \mathbf{b}_1 \wedge \mathbf{b}_2 \wedge \ldots \wedge \mathbf{b}_k$ , where  $\beta$  is a scalar:

- 1. Find the basis blade  $\mathbf{F} = \mathbf{f}_1 \wedge \mathbf{f}_2 \wedge \ldots \wedge \mathbf{f}_k$  to which the absolute largest coordinate of B refers. The  $f_i$  are basis used on L at  $\beta$  be the coordinate that refers to  $\Gamma$ vectors. Let  $\beta$  be the coordinate that refers to F.
- 2. Compute  $\mathbf{B}_s = \mathbf{B}/\beta$ .

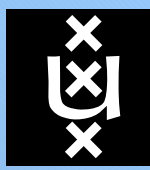

## AMSTERDAM**Algorithm** FastFactorization(B):

Let B be a k-blade, with  $1 < k < n$ .<br>The electric commutes a fectorization The algorithm computes <sup>a</sup> factorization $\mathbf{B} = \beta \, \mathbf{b}_1 \wedge \mathbf{b}_2 \wedge \ldots \wedge \mathbf{b}_k$ , where  $\beta$  is a scalar:

- 1. Find the basis blade  $\mathbf{F} = \mathbf{f}_1 \wedge \mathbf{f}_2 \wedge \ldots \wedge \mathbf{f}_k$  to which the absolute largest coordinate of B refers. The  $f_i$  are basis used on L at  $\beta$  be the coordinate that refers to  $\Gamma$ vectors. Let  $\beta$  be the coordinate that refers to F.
- 2. Compute  $\mathbf{B}_s = \mathbf{B}/\beta$ .
- 3. For each  $f_i$  compute:  $\mathbf{b}_i = (f_i \rfloor \mathbf{F}^{-1}) \rfloor \mathbf{B}_s$ .

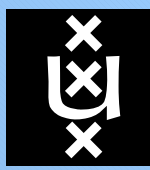

## AMSTERDAM**Algorithm** FastFactorization(B):

Let B be a k-blade, with  $1 < k < n$ .<br>The electric commutes a fectorization The algorithm computes <sup>a</sup> factorization $\mathbf{B} = \beta \, \mathbf{b}_1 \wedge \mathbf{b}_2 \wedge \ldots \wedge \mathbf{b}_k$ , where  $\beta$  is a scalar:

- 1. Find the basis blade  $\mathbf{F} = \mathbf{f}_1 \wedge \mathbf{f}_2 \wedge \ldots \wedge \mathbf{f}_k$  to which the absolute largest coordinate of B refers. The  $f_i$  are basis used on L at  $\beta$  be the coordinate that refers to  $\Gamma$ vectors. Let  $\beta$  be the coordinate that refers to F.
- 2. Compute  $\mathbf{B}_s = \mathbf{B}/\beta$ .
- 3. For each  $f_i$  compute:  $\mathbf{b}_i = (f_i \rfloor \mathbf{F}^{-1}) \rfloor \mathbf{B}_s$ .

Because the  $k$  vectors  $\mathbf{b}_i$  are linearly independent and all contained in  $\mathbf B,$  they must form a factorization of  $\mathbf B_s.$ 

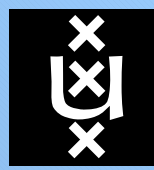

(The full proof in the paper). Again, suppose our input blade is:

 $\mathbf{B} = 1.0 \,\mathbf{e}_1 \wedge \mathbf{e}_2 \wedge \mathbf{e}_3 - 0.5 \,\mathbf{e}_1 \wedge \mathbf{e}_3 \wedge \mathbf{e}_4 + 0.25 \,\mathbf{e}_2 \wedge \mathbf{e}_3 \wedge \mathbf{e}_4 - 0.75 \,\mathbf{e}_1 \wedge \mathbf{e}_2 \wedge \mathbf{e}_4.$ 

Then  $\mathbf{F} = \mathbf{e}_1 \wedge \mathbf{e}_2 \wedge \mathbf{e}_3$ , and the factors are:

$$
\begin{array}{rcl}\n\mathbf{b}_1 &=& 1.0 \,\mathbf{e}_1 & +0.25 \,\mathbf{e}_4, \\
\mathbf{b}_2 &=& 1.0 \,\mathbf{e}_2 & +0.5 \,\mathbf{e}_4, \\
\mathbf{b}_3 &=& 1.0 \,\mathbf{e}_3 & -0.75 \,\mathbf{e}_4.\n\end{array}
$$

The diagonal typesetting of  $\mathbf{e}_1, \mathbf{e}_2, \mathbf{e}_3$  should make it obvious that the  $\mathbf{b}_i$  are linearly independent.

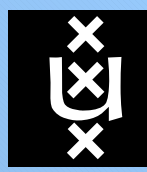

We used code generation to implement FastFactorization.

One function was generated for each valid combination of basisblade and grade.

Example of <sup>a</sup> generated function:

```
void factorE234grade3(const float *B, float **b) {b[2][0] = B[0];b[1][0] = -B[1];b[0][0] = B[2];b[0][1] = b[1][2] = b[2][3] = B[3];b[2][4] = B[6];
b[1][4] = -B[8];b[0][4] = B[9];\verb|b[0][2] = b[0][3] = b[1][1] = b[1][3] = b[2][1] = b[2][2] = 0.0f;}
```
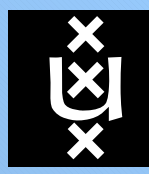

## The full FastFactorization implementation amounts to:

- •Filter out trivial special cases (hand written).
- •Find largest coordinate / basis blade (hand written).
- • Call the appropriate factorization function (generated) via <sup>a</sup> lookup table .

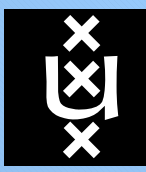

Benchmark: Factorize millions of random blades.

Used one CPU on <sup>a</sup> Core2Duo 1.83Ghz. Compiled using VS2005.

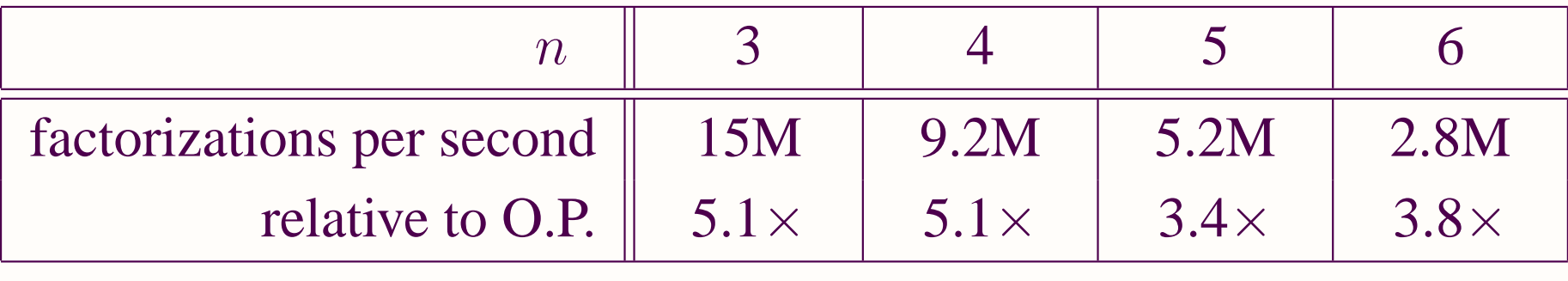

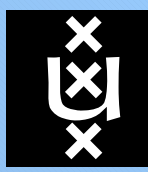

# The join  $A \cup B$  is the union of A and B.

The join is <sup>a</sup> non-linear product, for example in genera<sup>l</sup>  ${\bf A} \cup ({\bf B} + {\bf C}) \neq {\bf A} \cup {\bf B} + {\bf A} \cup {\bf C}.$ 

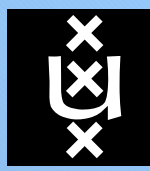

# The join  $A \cup B$  is the union of A and B.

The join is <sup>a</sup> non-linear product, for example in genera<sup>l</sup>  ${\bf A} \cup ({\bf B} + {\bf C}) \neq {\bf A} \cup {\bf B} + {\bf A} \cup {\bf C}.$ 

The meet  $A \cap B$  can be (most?) efficiently computed from the same  $A \cap B = (B \cup (A \cup B)^{-1}) \cup A$ join using  $A \cap B = (B|(A \cup B)^{-1})\rfloor A$ .

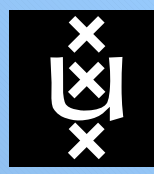

# **The Join, Meet and Delta Product Illustrated**

**UNIVERSITEIT** VANAMSTERDAM

$$
A = a_1 \wedge a_2 \wedge c
$$

$$
B = c \wedge b_1
$$

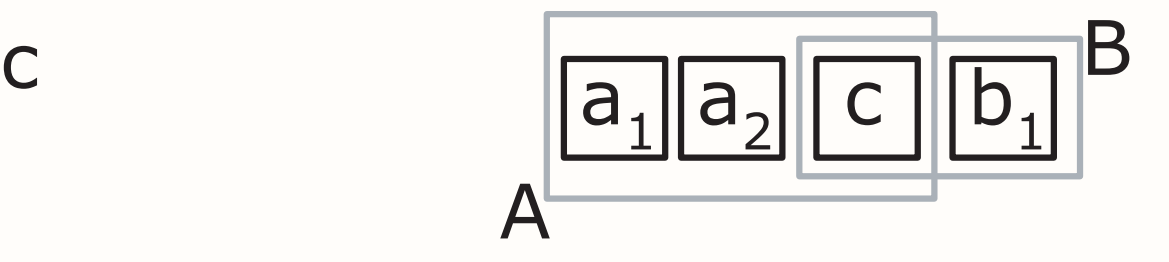

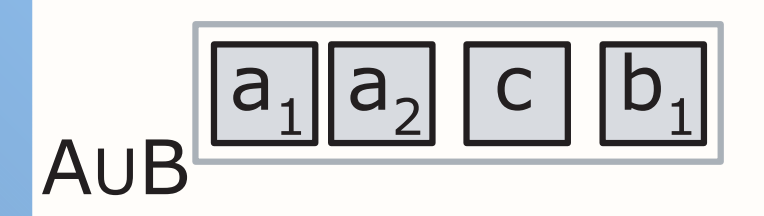

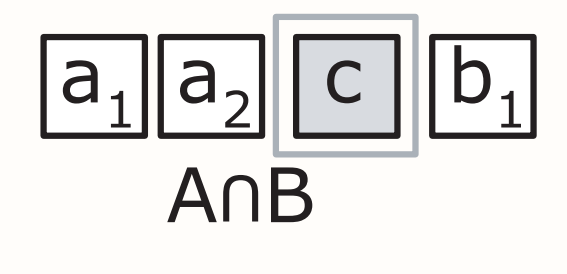

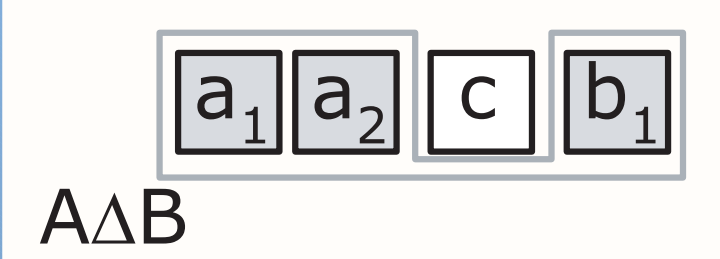

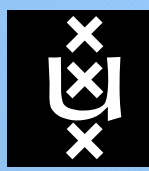

## **The FastJoin Algorithm**

**UNIVERSITEIT** VANAMSTERDAM

# **Algorithm**  $\text{FastJoin}(\mathbf{A}, \mathbf{B}, \epsilon)$ :

1. Filter out trivial cases.

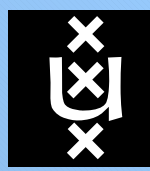

- 1. Filter out trivial cases.
- 2. Swap  $\bf{A}$  and  $\bf{B}$  such that  $\text{grade}({\bf{A}}) \geq \text{grade}({\bf{B}}).$

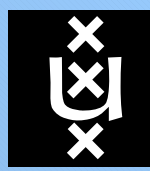

- 1. Filter out trivial cases.
- 2. Swap **A** and **B** such that  $\text{grade}(A) \geq \text{grade}(B)$ .
- 3. Set  $J \leftarrow \text{unit}(A)$ .

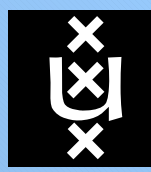

- 1. Filter out trivial cases.
- 2. Swap **A** and **B** such that  $\text{grade}(A) \geq \text{grade}(B)$ .
- 3. Set  $J \leftarrow \text{unit}(A)$ .
- 4. Find the largest basis blade term <sup>F</sup> in <sup>B</sup>.

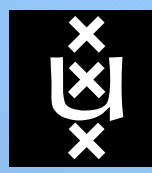

- 1. Filter out trivial cases.
- 2. Swap **A** and **B** such that  $\text{grade}(A) \geq \text{grade}(B)$ .
- 3. Set  $J \leftarrow \text{unit}(A)$ .
- 4. Find the largest basis blade term <sup>F</sup> in <sup>B</sup>.
- 5. While grade(J)  $\neq n$  and not all basis vectors  $f_i$  in F have been tried:

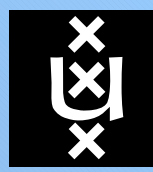

# **Algorithm**  $\text{FastJoin}(\mathbf{A}, \mathbf{B}, \epsilon)$ :

- 1. Filter out trivial cases.
- 2. Swap **A** and **B** such that  $\text{grade}(A) \geq \text{grade}(B)$ .
- 3. Set  $J \leftarrow \text{unit}(A)$ .
- 4. Find the largest basis blade term <sup>F</sup> in <sup>B</sup>.
- 5. While grade(J)  $\neq n$  and not all basis vectors  $f_i$  in F have been tried:

(a) Take basis vector  $f_i$  in F which has not been tried yet.

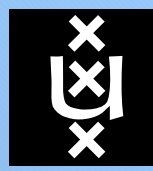

- 1. Filter out trivial cases.
- 2. Swap **A** and **B** such that  $\text{grade}(A) \geq \text{grade}(B)$ .
- 3. Set  $J \leftarrow \text{unit}(A)$ .
- 4. Find the largest basis blade term <sup>F</sup> in <sup>B</sup>.
- 5. While grade(J)  $\neq n$  and not all basis vectors  $f_i$  in F have been tried:
	- (a) Take basis vector  $f_i$  in F which has not been tried yet.
	- (b) Compute  $\mathbf{b}_i = (\mathbf{f}_i \rfloor \mathbf{F}^{-1}) \rfloor \mathbf{B}.$

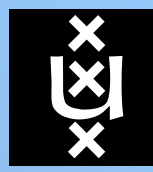

- 1. Filter out trivial cases.
- 2. Swap **A** and **B** such that  $\text{grade}(A) \geq \text{grade}(B)$ .
- 3. Set  $J \leftarrow \text{unit}(A)$ .
- 4. Find the largest basis blade term <sup>F</sup> in <sup>B</sup>.
- 5. While grade(J)  $\neq n$  and not all basis vectors  $f_i$  in F have been tried:
	- (a) Take basis vector  $f_i$  in F which has not been tried yet.
	- (b) Compute  $\mathbf{b}_i = (\mathbf{f}_i \rfloor \mathbf{F}^{-1}) \rfloor \mathbf{B}.$
	- (c) Compute  $\mathbf{H} = \mathbf{J} \wedge \text{unit}(\mathbf{b}_i)$ .

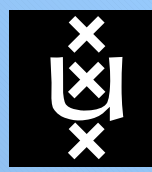

- 1. Filter out trivial cases.
- 2. Swap **A** and **B** such that  $\text{grade}(A) \geq \text{grade}(B)$ .
- 3. Set  $J \leftarrow \text{unit}(A)$ .
- 4. Find the largest basis blade term <sup>F</sup> in <sup>B</sup>.
- 5. While grade(J)  $\neq n$  and not all basis vectors  $f_i$  in F have been tried:
	- (a) Take basis vector  $f_i$  in F which has not been tried yet.
	- (b) Compute  $\mathbf{b}_i = (\mathbf{f}_i \rfloor \mathbf{F}^{-1}) \rfloor \mathbf{B}.$
	- (c) Compute  $\mathbf{H} = \mathbf{J} \wedge \text{unit}(\mathbf{b}_i)$ .
	- (d) If ( $\|\mathbf{H}\| \geq \epsilon$ ) set  $\mathbf{J} \leftarrow \text{unit}(\mathbf{H})$ .

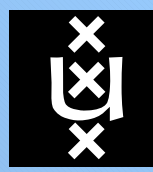

- 1. Filter out trivial cases.
- 2. Swap **A** and **B** such that  $\text{grade}(A) \geq \text{grade}(B)$ .
- 3. Set  $J \leftarrow \text{unit}(A)$ .
- 4. Find the largest basis blade term <sup>F</sup> in <sup>B</sup>.
- 5. While grade(J)  $\neq n$  and not all basis vectors  $f_i$  in F have been tried:
	- (a) Take basis vector  $f_i$  in F which has not been tried yet.
	- (b) Compute  $\mathbf{b}_i = (\mathbf{f}_i \rfloor \mathbf{F}^{-1}) \rfloor \mathbf{B}.$
	- (c) Compute  $\mathbf{H} = \mathbf{J} \wedge \text{unit}(\mathbf{b}_i)$ .
	- (d) If ( $\|\mathbf{H}\| \geq \epsilon$ ) set  $\mathbf{J} \leftarrow \text{unit}(\mathbf{H})$ .
- 6. Return <sup>J</sup>.

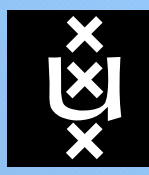

# **Limitations of the FastJoin Algorithm**

**UNIVERSITEIT** VANAMSTERDAM

Limitations of the FastJoin algorithm:

• Grade stability.

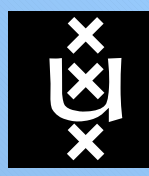

# **Limitations of the FastJoin Algorithm**

### **UNIVERSITEIT** VANAMSTERDAM

## Limitations of the FastJoin algorithm:

- Grade stability.
- Numerical stability.

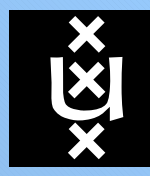

Limitations of the FastJoin algorithm:

- Grade stability.
- Numerical stability.

The StableFastJoin algorithm (next slide) solves both problems.

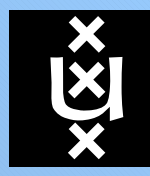

Limitations of the FastJoin algorithm:

- Grade stability.
- Numerical stability.

The StableFastJoin algorithm (next slide) solves both problems.

The delta product  $\Delta$  (geometric symmetric difference) is used:

$$
grade(\mathbf{A} \cup \mathbf{B}) = \frac{\operatorname{grade}(\mathbf{A}) + \operatorname{grade}(\mathbf{B}) + \operatorname{grade}(\mathbf{A} \Delta \mathbf{B})}{2}.
$$

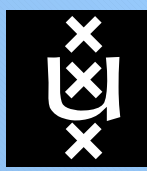

**Algorithm** StableFastJoin $(\mathbf{A}, \mathbf{B}, \epsilon, \delta)$ :

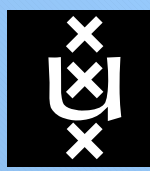

**Algorithm** StableFastJoin $(\mathbf{A}, \mathbf{B}, \epsilon, \delta)$ : Start with steps 1-5 of  $\text{FastJoin}(\mathbf{A}, \mathbf{B}, \epsilon)$ . 6. If  $(\text{grade}(\mathbf{J})=n)$  $\mathrm{or}\ (\mathrm{grade}(\mathbf{J})=\mathrm{grade}(\mathbf{A})+\mathrm{grade}(\mathbf{B})),$ return <sup>J</sup>. Otherwise:

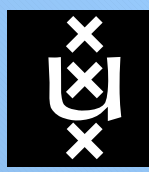

**UNIVERSITEIT** 

### VAN AMSTERDAM**Algorithm** StableFastJoin $(\mathbf{A}, \mathbf{B}, \epsilon, \delta)$ :

- 6. If  $(\text{grade}(\mathbf{J})=n)$  $\mathrm{or}\ (\mathrm{grade}(\mathbf{J})=\mathrm{grade}(\mathbf{A})+\mathrm{grade}(\mathbf{B})),$ return <sup>J</sup>. Otherwise:
- 7. Compute  $\text{grade}(\mathbf{A} \cup \mathbf{B})$  using the delta product.

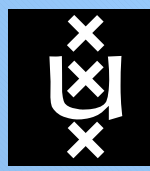

## AMSTERDAM**Algorithm** StableFastJoin $(\mathbf{A}, \mathbf{B}, \epsilon, \delta)$ :

- 6. If  $(\text{grade}(\mathbf{J})=n)$  $\mathrm{or}\ (\mathrm{grade}(\mathbf{J})=\mathrm{grade}(\mathbf{A})+\mathrm{grade}(\mathbf{B})),$ return <sup>J</sup>. Otherwise:
- 7. Compute  $\operatorname{grade}({\bf A} \cup {\bf B})$  using the delta product.
- 8. While  $(\text{grade}(\mathbf{J}) < \text{grade}(\mathbf{A} \cup \mathbf{B}))$ 
	- (a) For all valid *i*, compute  $\mathbf{b}_i = (\mathbf{f}_i \rfloor \mathbf{F}^{-1}) \rfloor \mathbf{B}$ . Set  $\mathbf{b}_m$  to that  $\mathbf{b}_i$  which leads to the largest  $\|\mathbf{J} \wedge \mathbf{b}_i\|.$ (b) Update  $\mathbf{J} \leftarrow \mathbf{J} \wedge \mathbf{b}_m$ .

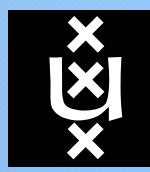

## AMSTERDAM**Algorithm** StableFastJoin $(\mathbf{A}, \mathbf{B}, \epsilon, \delta)$ :

- 6. If  $(\text{grade}(\mathbf{J})=n)$  $\mathrm{or}\ (\mathrm{grade}(\mathbf{J})=\mathrm{grade}(\mathbf{A})+\mathrm{grade}(\mathbf{B})),$ return <sup>J</sup>. Otherwise:
- 7. Compute  $\operatorname{grade}({\bf A} \cup {\bf B})$  using the delta product.
- 8. While  $(\text{grade}(\mathbf{J}) < \text{grade}(\mathbf{A} \cup \mathbf{B}))$ 
	- (a) For all valid *i*, compute  $\mathbf{b}_i = (\mathbf{f}_i \rfloor \mathbf{F}^{-1}) \rfloor \mathbf{B}$ . Set  $\mathbf{b}_m$  to that  $\mathbf{b}_i$  which leads to the largest  $\|\mathbf{J} \wedge \mathbf{b}_i\|.$ (b) Update  $\mathbf{J} \leftarrow \mathbf{J} \wedge \mathbf{b}_m$ .
- 9. Return <sup>J</sup>.

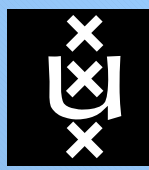

```
Code generation is used to generate the core of FastJoin.
Example of a generated function (step 5b/5c of algorithm):
```

```
void factorAndOuterProductE35G3(const float *J, const float *B, float *H) {H[0] = J[3] * B[5] - J[2] * B[6] + J[0] * B[9];H[1] = J[6] * B[5] - J[5] * B[6];
 H[2] = J[8] * B[5] - J[7] * B[6] - J[4] * B[9];H[3] = J[9] * B[5] - J[5] * B[9];
 H[4] = J[9] * B[6] - J[6] * B[9];
return B[5] * B[5] + B[6] * B[6] + B[9] * B[9];}
```
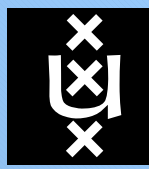

**UNIVERSITEIT** 

### VAN AMSTERDAMCode generation is used to generate the core of FastJoin. Example of <sup>a</sup> generated function (step 5b/5c of algorithm):

```
void factorAndOuterProductE35G3(const float *J, const float *B, float *H) {H[0] = J[3] * B[5] - J[2] * B[6] + J[0] * B[9];H[1] = J[6] * B[5] - J[5] * B[6];
 H[2] = J[8] * B[5] - J[7] * B[6] - J[4] * B[9];H[3] = J[9] * B[5] - J[5] * B[9];
 H[4] = J[9] * B[6] - J[6] * B[9];
return B[5] * B[5] + B[6] * B[6] + B[9] * B[9];}
```
Implementation of the delta product is optimized using code generation and lazy evaluation.

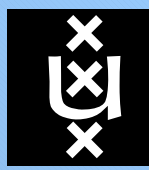

**UNIVERSITEIT** 

### VAN AMSTERDAMCode generation is used to generate the core of FastJoin. Example of <sup>a</sup> generated function (step 5b/5c of algorithm):

```
void factorAndOuterProductE35G3(const float *J, const float *B, float *H) {H[0] = J[3] * B[5] - J[2] * B[6] + J[0] * B[9];H[1] = J[6] * B[5] - J[5] * B[6];
 H[2] = J[8] * B[5] - J[7] * B[6] - J[4] * B[9];H[3] = J[9] * B[5] - J[5] * B[9];
 H[4] = J[9] * B[6] - J[6] * B[9];
return B[5] * B[5] + B[6] * B[6] + B[9] * B[9];}
```
Implementation of the delta product is optimized using code generation and lazy evaluation.

The approach is limited to 6-D due to code size!Above 6-D <sup>a</sup> conventional (hand-written) approach can be used(about  $2 \times$  slower).

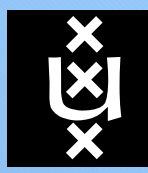

Benchmark: Compute the join of millions of random blades. Pairs of blades were generated such that they shared <sup>a</sup> commonfactor of <sup>a</sup> random grade.

Used one CPU on <sup>a</sup> Core2Duo 1.83Ghz. Compiled using VS2005.

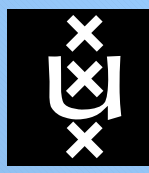

Benchmark: Compute the join of millions of random blades. Pairs of blades were generated such that they shared <sup>a</sup> commonfactor of <sup>a</sup> random grade.

Used one CPU on <sup>a</sup> Core2Duo 1.83Ghz. Compiled using VS2005.

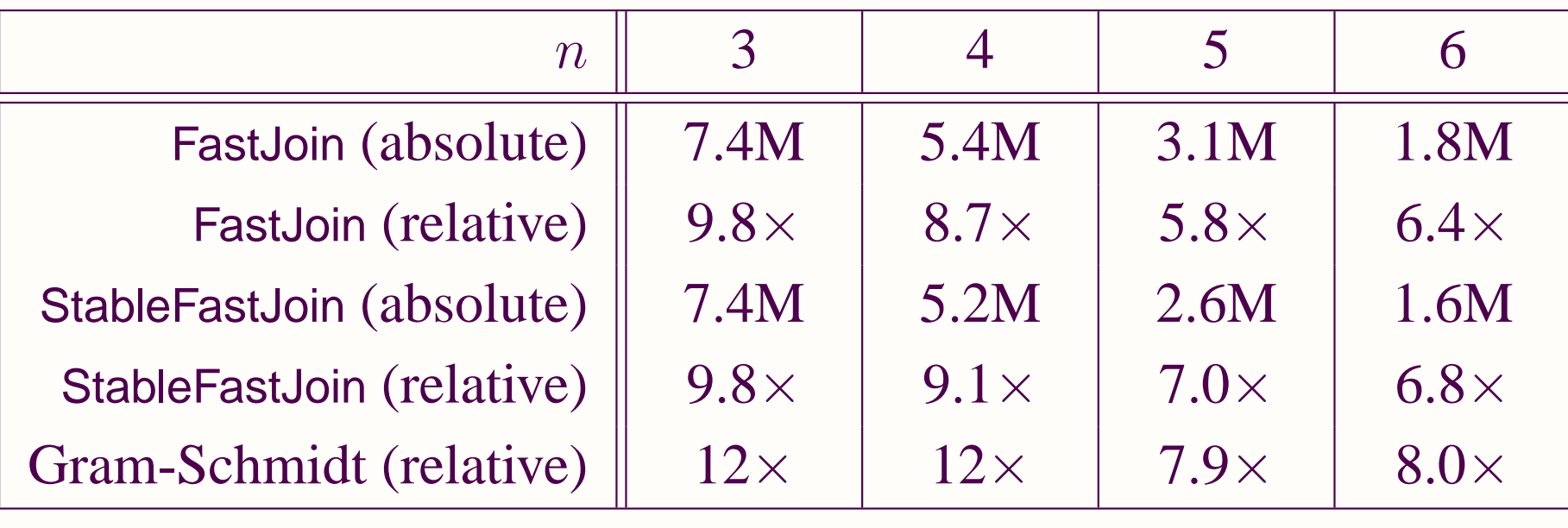

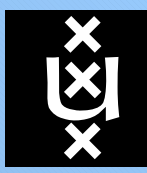

**The Meet**

### **UNIVERSITEIT** VANAMSTERDAM

The meet can be directedly computed by factorizing the dual of the delta product.

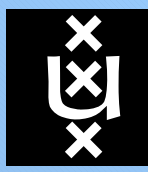

**The Meet**

#### **UNIVERSITEIT** VANAMSTERDAM

The meet can be directedly computed by factorizing the dual of the delta product.

## But:

-Expensive full evaluation of delta product is always required. -Generated code is larger.

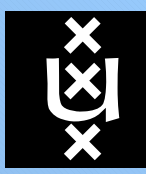

## **Discussion / Summary**

### **UNIVERSITEIT** VANAMSTERDAM

• Fastest possible factorization algorithm?

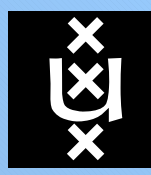

- Fastest possible factorization algorithm?
- $\bullet$ • The join  $10\times$  faster and still numerically stable. Still some massimility for immersurement. possibility for improvement.

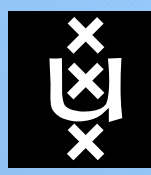

- Fastest possible factorization algorithm?
- $\bullet$ • The join  $10\times$  faster and still numerically stable. Still some massimility for immersurement. possibility for improvement.